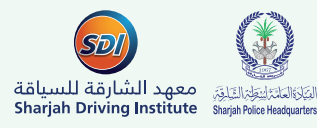

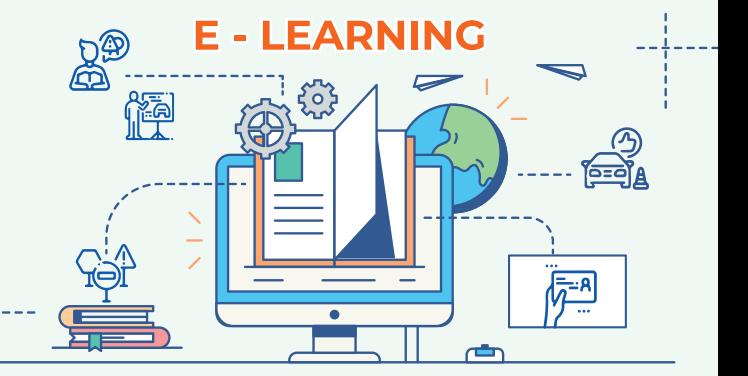

## **A Guide to Online Lectures**

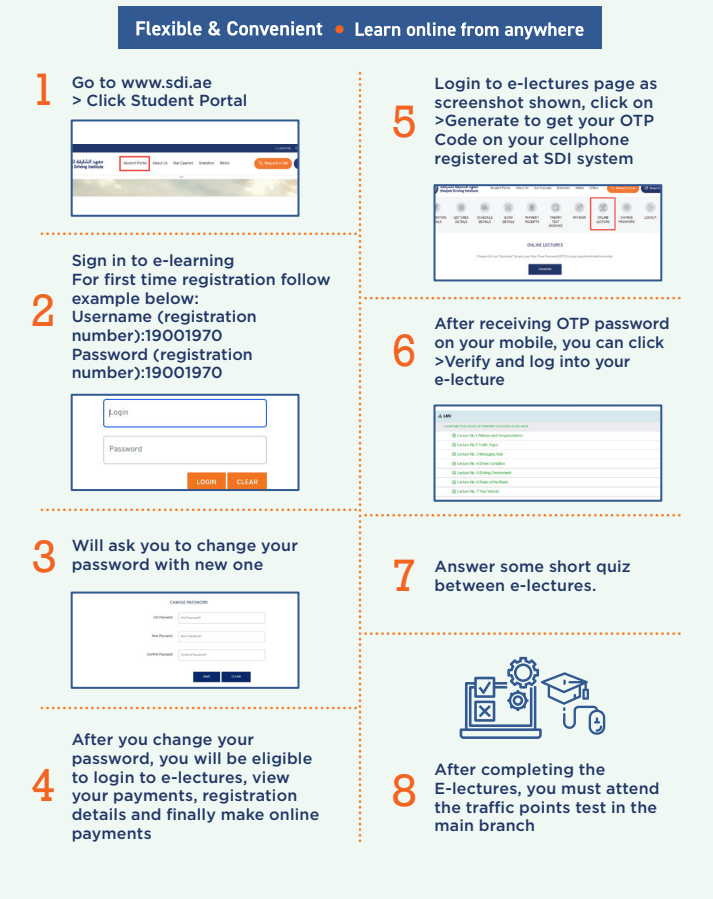